## **ME 1020 Engineering Programming with MATLAB**

Problem 5.11:

You can use trigonometric identities to simplify the equations that appear 11. in many applications. Confirm the identity  $tan(2x) = 2 tan x/(1-tan^2 x)$ by plotting both the left and the right sides versus x over the range  $0 \leq x \leq 2\pi$ .

```
% Problem 5.11
clear
clc
disp('Problem 5.11: Scott Thomas')
x = 0:0.01:2*pi;y1 = tan(2*x);y2 = 2 * tan(x)./(1 - tan(x).^2);
subplot(2,1,1)
plot(x,y1), ylabel('2*tan(x)'),grid on
title('Problem 5.11: Scott Thomas')
subplot(2,1,2)
plot(x,y2), xlabel('x (Radians)'), ylabel('2*tan(x)./(1 - tan(x).^2)'),grid on
```
Problem 5.11: Scott Thomas

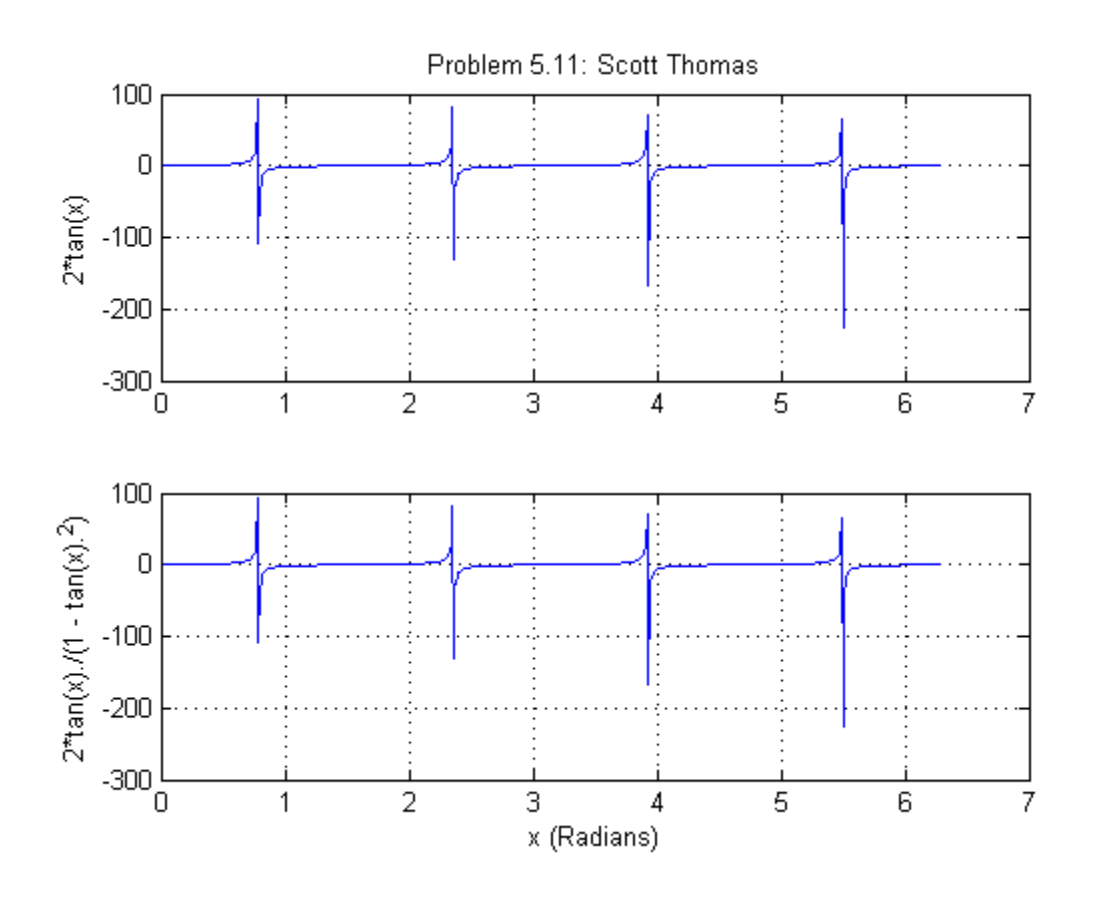